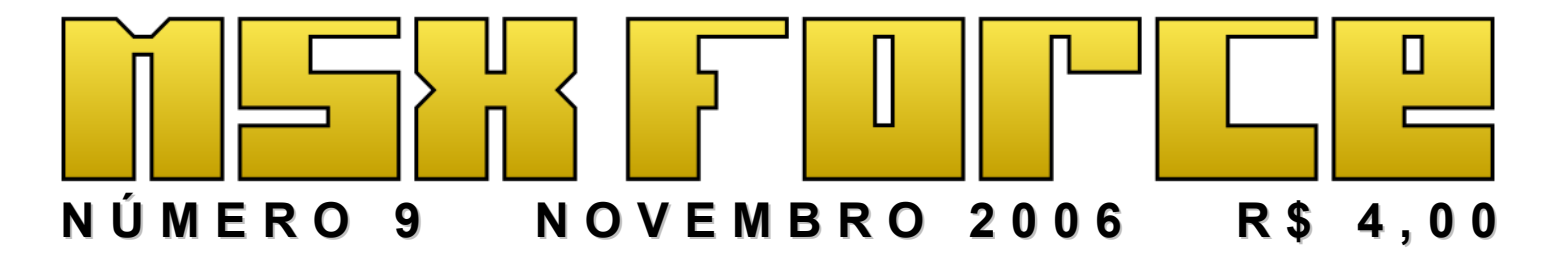

*Interface IDE no MSX1 O melhor dos MSXDev's SymbOS*

#### fudebatorial:

## "Loucura" é a única palavra possível para explicar!

Em 2005, um solitário programador alemão foi convencido a portar o seu trabalho, feito inicialmente para o seu micro favorito (um Amstrad CPC), para outra plataforma baseada em Z80. E qual foi a escolhida? Sim, o MSX2. E assim foi feito. Qual era o trabalho dele? O SymbOS. Em maio de 2006, saiu o primeiro beta e... O resto vocês lêem na matéria que temos sobre esse fantástico e revolucionário ambiente operacional para MSX. E, em breve, deveremos ter surpresas quanto ao SymbOS, aqui no nosso zine.

Curioso? Pois saiba que o nosso articulista, "especializado" no MSX-em-umchip, resolveu escrever um artigo derradeiro, sobre as últimas novidades realmente interessantes que ele ficou sabendo. Será que compensa comprar um? E como não basta ler o MSX.org, mas também comentar, saiba a opinião dele a respeito.

Usar IDE num MSX1? Você é doido? Sim, se você se guiar pelo nosso tutorial, você irá conseguir usar uma IDE num MSX1. E você será rotulado como doido. Fudeba (claro!) e doido. Mas todos nós somos doidos... Doidos pelo MSX!

Citamos o concurso MSXDev no fudebatorial passado (número 8). E resolvemos então: Por que não falarmos sobre o MSXDev? Então, mandamos o Dr. Venom tirar a bunda gorda dele da cadeira, e ir à luta, pesquisar e fazer uma completa matéria sobre os jogos de todos os últimos MSXDev que assistimos. E tem é coisa, com certeza teremos desmembramentos para os próximos números.

Gostou do zine? Detestou? Achou um barato? Um saco? Caro? Barato? Opine. Mande email. Procure-nos. Esse material que montamos é para você, MSXzeiro que adora essa maquininha simpática e divertida. Nosso email é msxrio@terra.com.br. Será um prazer falar com vocês.

E antes que eu me esqueça: Temos o nosso concurso de desenvolvimento andando! Você quer ganhar uma Expert 3? E uma IDE? Leia as regras nessa edição e participe!

> *Jimmy Olsen - Que está indo jogar The Cure, no seu MSX 1 com IDE.*

Sobre a capa: é um fan-art da B. B. Hood, personagem do jogo Darkstalkers, que foi usado no rascunho do MF8 e por sugestão da Fray virou a capa. Sim, nós sabemos que Darkstalkers não é um jogo de MSX!

# Índice

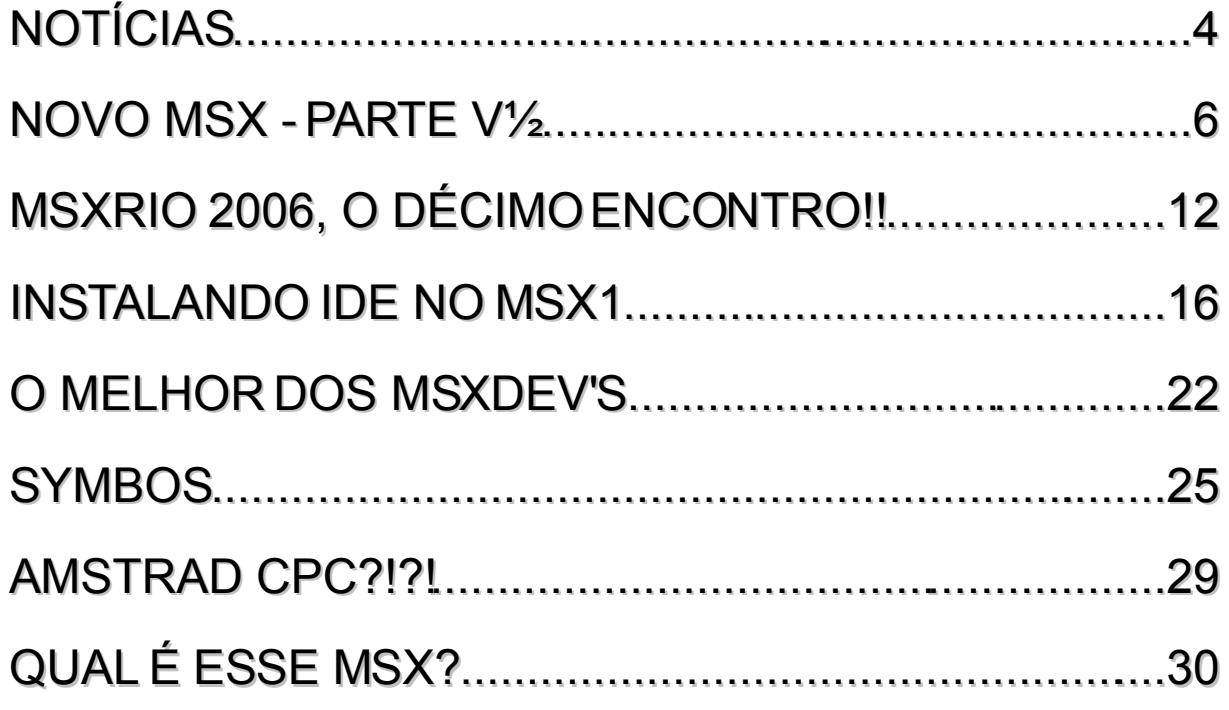

#### **(FALTA DE) EXPEDIENTE**

Editor e rascunhador: Jimmy Olsen

Sub-editor, diagramador e fudebador: PlainSpooky

Editor de jogos e imperador da galáxia desempregado: Dr. Venom

Repórter e entortador de bits de plantão: MarMSX

Revisor: Buck Rogers

Pitacos benvindos (ou não): Fray

Chefe das rotativas: Sucochip

Colaborações mais do que benvindas: Johnny Bravo e Prodatron

O MSXForce é a única publicação impressa dedicada exclusivamente ao MSX em língua portuguesa, e é trabalho do grupo de usuários MSXRio. Esse fanzine tem uma periodicidade retardada, (sai quando dá na telha) mas mais periodicamente próximos a encontros de usuários, como a MSXRio (Rio de Janeiro) e Jaú.

Todas as opiniões citadas nesse zine são responsabilidade dos autores. Joguem pedra neles, não em nós! Mas, se gostaram, mandem um email para msxrio@terra.com.br.

Números atrasados, caso tenhamos em estoque, é o mesmo preço de capa. Frete é por conta do comprador.

Aceitamos colaborações! O pagamento é feito em uma edição gratuita do zine para o autor da matéria, além do eterno agradecimento da comunidade MSXzeira.

# <span id="page-3-0"></span>**Notícias**

## O MSX SOBE A SERRA

No dia 23 de setembro, tivemos um mini-encontro de usuários MSX em Nova Friburgo, que foi nas dependências do SESI dessa aprazível cidade, encravada na serra fluminense. Foi um encontro pequeno, mas aconchegante, divertido e instrutivo. Pessoas que não estão acostumadas ao nosso amado micrinho estiveram lá conhecendo e vendo que a coisa não pára. Para quem quiser ver fotos, visitem: http://www.artvisual.hpg.ig.com.br/msxf.htm, cortesia do nosso amigo Sucochip, o chefe das rotativas desse zine fudeba. ▒

### WHO WANTS TO BE A MILLIONAIRE?

No MSX Café [1](#page-3-1) você poderá encontrar uma versão fancesa para o MSX de "Qui veut gagner des Millions?", um programa de TV popular em vários países, internacionalmente conhecido como "Who wants to be a millionaire?". No jogo, no qual usa imagens em screen 12 e os recursos de PCM do Turbo-R, as questões são todas relacionadas ao MSX. Você pode baixar o jogo no MSX café, após registar uma conta. ▒

## KONAMI LANÇA COLETÂNEAS PARA PLAYSTATION

Depois da coletânea de **Gradius** (que é imperdível para qualquer fã da série), agora a Konami ataca com mais três séries clássicas. As coleções serão **Salamander** ("Salamander", "Lifeforce", "Salamander 2" e "Xexex"), **Twinbee** ("Twinbee", "Datana! Twinbee", "Twin Bee Yahoo!" e "Twin Bee") e **Parodius** ("Parodius", "Gokujou Parodius", "Sexy Parodius" e "Jikkyou Oshaberi Parodius"). Cada coleção ainda vai ter um jogo secreto surpresa (será que podemos contar com Salamander e Parodius em versão MSX em suas respectivas coletâneas? E Space Manbow, será?). ▒

#### FUDEBAS NA IMPRENSA

Pois é, o povo do grupo MSXRio não apareceu na seção policial, nem no obituário... Mas no Informática Etc, caderno de informática do jornal O Globo, no dia 14-08-2006, como parte da matéria comemorativa de 25 anos do padrão IBM-PC. Mas espere um pouco: O que MSXzeiros estão fazendo numa matéria sobre o PC? Perguntem ao pessoal d'O Globo, que ligou para eles, e convidouos para uma foto e uma entrevista. Tudo foi feito, e é claro, muita coisa editada. De umas 20 fotos, apenas uma saiu. De 30 minutos de conversa, apenas um parágrafo na matéria. Mas valeu muito pela lembrança, pela citação, e pela

<span id="page-3-1"></span><sup>1</sup> http://www.msxcafe.org

foto. É claro, rendeu muita gozação para os dois cidadãos, principalmente pela foto ter saído do lado da foto do Bill Gates, com o Paul Allen... Mas também renderam contatos, citações ("puxa, eu tive um MSX..."), e renovado interesse no MSX. Valeu! ▒

### WII VIRTUAL CONSOLE COM JOGOS DE MSX.

Entrando na onda do saudosismo, a Nintendo<sup>[2](#page-4-0)</sup> fez um acordo com a MSX Associations e vai disponibilizar em seu catálogo jogos do computador japonês mais famoso da história. A Nintendo não revelou quais títulos seriam, mas com empresas como Konami, Jaleco, Taito, Huson, Square-Enix, etc, já fazem parte da rede do Virtual Console, podemos imaginar que muitos jogos de MSX vão aparecer no Wii. Resta saber se teremos isso no ocidente, pois MSX no Virtual Console foi só anunciado no site da Nintendo do Japão. ▒

### RÁPIDAS

Próximo encontro de MSXzeiros em Barcelona será no dia 9 de dezembro de 2006. E será o [3](#page-4-1)0º! Um dia a gente chega lá!<sup>3</sup>

O concurso MSXArt'06 de papéis de parede está acontecendo. Os 12 melhores formarão um calendário, e quem for escolhido ganhará uma camiseta. [4](#page-4-2)

Demo novo na área, Waves, do Daniel Vik. Todo mundo está elogiando e é para MSX1 [5](#page-4-3) .

Encontro de Bussum, em setembro último. Muito falatório em torno do novo MSX, entre outras coisas.<sup>[6](#page-4-4)</sup> Mas nada como câmeras digitais... 5 álbuns de fotos sobre o evento!

Um encontro de retrocomputação em Oss, Holanda, feito pelo pessoal que era do grupo MSX-NBNO. Será em 200[7](#page-4-5)<sup>7</sup>.

Vários remakes de jogos de MSX, e emuladores novos... Mas nosso assunto é MSX real, então visitem o MSX Resource Center!

<span id="page-4-0"></span><sup>2</sup> http://www.nintendo.co.jp

<span id="page-4-1"></span><sup>3</sup> http://www.aamsx.com/AAMSX\_Proxima.htm

<span id="page-4-2"></span><sup>4</sup> http://www.msx.org/MSXart06-Status-update.newspost3790.html

<span id="page-4-3"></span><sup>5</sup> http://www.msx.org/Waves-1.2.newspost3910.html

<span id="page-4-4"></span><sup>6</sup> http://www.msx.org/Bussum-Reminder.newspost3840.html

<span id="page-4-5"></span><sup>7</sup> http://www.retrooss.nl

# <span id="page-5-0"></span>Novo MSX – Parte V½

*Optimus Prime*

## **INTRODUÇÃO**

Eu jurei que não iria escrever mais nenhum artigo longo e tedioso sobre o novo MSX, para esse zine que vocês conhecem bem... Mas essa notícia aqui<sup>[8](#page-5-1)</sup> me fez mudar de idéia, pelo menos para rabiscar algumas palavras.

Pois é, a D4 Enterprises<sup>[9](#page-5-2)</sup>, empresa por trás do Project EGG<sup>[10](#page-5-3)</sup>, anunciou que iria produzir o One-Chip-MSX (ou, como prefiro falar, o MSX-em-um-chip), mas com mudanças no projeto. O anúncio foi feito na 70ª Comic Market, em Tóquio, e posteriormente o novo protótipo, o One Chip MSX Mk II (juro que se tivermos um OCM Mk III, pinto nele a Cobra Mk III, do jogo Elite...) teve suas especificações divulgadas. Para quem não se situou, a D4E também é responsável pela adaptação de um emulador de MSX para rodar dentro do Nintendo Wii (nome horrível!), notícia que você leu na seção de notícias do nosso fanzine.

Anteriormente, houve muita chiadeira quanto à configuração do OCM, conforme eu comentei em matérias anteriores (MSX Force 4 a 8, vão lá e leiam), e com razão: Era um "brinquedinho" caro, com pouca expansibilidade, e não tinha nenhum charme. Ou seja, não iria vender grandes coisas. Mesmo assim, mais de 3500 pessoas se cadastraram no site da MSX Associations [11](#page-5-4) , com o objetivo de comprá-lo. Até onde sei, nenhum brasileiro interessouse por ele. Talvez, pelo preço tão alto, não compensasse. Eu, pelo menos, não iria comprá-lo. Mas pelo visto, resolveram ouvir o fórum do MSX.org, o "clamor das massas", e o dito cujo foi melhorado.

### UMAANÁLISE DO MSX-EM-UM-CHIP, E NOSSA OPINIÃO

<span id="page-5-1"></span><sup>8</sup> http://br.msx.org/One-Chip-MSX-MKII.newspost3805.html

<span id="page-5-2"></span><sup>9</sup> http://www.d4e.co.jp

<span id="page-5-3"></span><sup>10</sup> http://www.amusement-center.com

<span id="page-5-4"></span><sup>11</sup> http://www.msxa.org

Abaixo vão as especificações técnicas do que é conhecido dele:

- ¤ MSX 2, com 256 Kb de RAM.
- ¤ Suporte a Kanji.
- ¤ Suporte ao MSX-DOS 2.
- ¤ Conector PS/2.
- ¤ 2 portas de joystick padrão MSX.
- ¤ 2 slots para cartuchos padrão MSX (com os pinos de 12 V conectados apropriadamente).
- ¤ Slot para cartão SD/MMC com suporte a FAT 16 já implementado no MSX-DOS 2.
- ¤ MegaSCSI implementada para endereçar o cartão SD/MMC.
- ¤ MSX-MUSIC (FM).
- ¤ SCC+.
- ¤ Saída para vídeo composto (RCA) e SVHS (ou S-Video, como queiram).

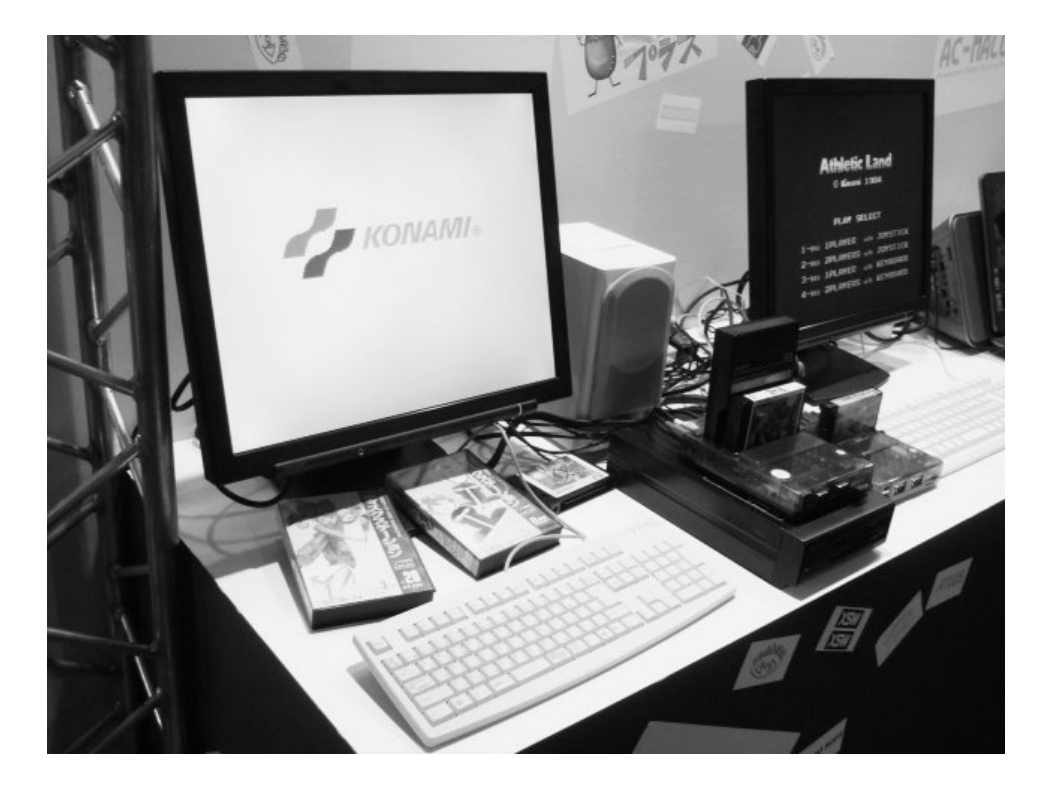

- ¤ Saída para monitor VGA, que pode ser usada com um adaptador, como uma saída RGB-SCART.
- ¤ 2 saídas de áudio.
- ¤ Conector padrão I/O para o chip FPGA (40 pinos e 10 pinos).
- ¤ 2 portas USB.
- ¤ 32 Mb SDRAM

O FPGA chip usado para fazer o todo trabalho sujo é um chip da Altera<sup>[12](#page-7-0)</sup>, o Cyclone EP1C12Q240C8, enquanto a configuração de ROM da Altera EPCS4 permite você recuperar a configuração padrão do MSX-em-um-chip a qualquer momento. Teremos MSX-MUSIC e SCC+ (SCC Plus, como o que vem junto com o Snatcher, da Konami), e a voltagem de 12V no slot do cartucho será mantida. Assim, cartuchos que precisem dessa corrente (como a Moonsound) poderão ser usados.

Parece que teremos uma ferramenta para carregar jogos MegaROM no cartão SD/MMC, assim podemos usá-lo como um grande cartucho ROM, e executar nossos jogos ali. Segundo ouvimos falar também, há possibilidades do suporte a áudio estéreo ser implementado no futuro. O curioso é que os conectores também podem funcionar como entrada. Assim, quem quiser ler uma fita cassete, com 20 anos de idade, mas ainda com jogos, pode fazê-lo (alguém aí se habilita?), através do conector direito. E por último, o OCM será vendido junto com completos manuais e o software (incluindo exemplos de VHDL) para finalidades de desenvolvimento. O preço, segundo o próprio site, é de ¥19.800, convertendo para reais, obtivemos R\$350,00 (arredondados para cima). Bem, vão aqui os meus comentários, e as minhas "dúvidas que não querem calar":

- ¤ Não mexeram mesmo, 256 Kb de RAM, embora venha com um pente de 32 Mb. Bem que poderiam já mapear o resto da RAM e usar como Mapper. Além disso, sendo um pente de memória SDRAM, o que custa usar pentes SDRAM-II, os populares DDR? SDRAM comum já é raro de se achar na praça, e aí só piora.
- ¤ Suporte a Kanji... Só interessa aos ocidentais com o objetivo de jogar os games sem caracteres estranhos. Mas o suporte a MSX-DOS2 é uma ótima pedida. Sonhar com um MSX-DOS3 é demais, a essa altura do campeonato.
- ¤ Joysticks MSX, e slots padrão MSX... Uhm, isso é bom. Principalmente mantendo o padrão, assim dá para brincar de expandir o bichinho. O chato vai ser espetar o mini-expansor da MSX Projetos<sup>[13](#page-7-1)</sup> nele... FM e SCC+ também são bem interessantes, visto que os próprios autores da placa, o povo da ESE Artist's Factory [14](#page-7-2) , desenvolveram um projeto anterior, o ESE-DSP [15](#page-7-3) , com a idéia de recriar via um DSP, os chips de som do MSX.

<span id="page-7-0"></span><sup>12</sup> http://www.altera.com

<span id="page-7-1"></span><sup>13</sup> http://www.msxprojetos.com.br

<span id="page-7-2"></span><sup>14</sup> http://www.hat.hi-ho.ne.jp/tujikawa/ese/

<span id="page-7-3"></span><sup>15</sup> http://www.hat.hi-ho.ne.jp/tujikawa/ese/esedsp.html

- ¤ Conector PS/2 para teclado é uma boa pedida, pois assim ficamos mais livres, para usar teclados de PC no MSX. Claro, atrapalha também, visto que onde ficará a tecla SELECT? E o F11, F12? O que eu faço com eles? E o ALT direito, vira GRAPH? O ALT esquerdo, vira CODE? Mas é melhor sobrar teclas do que faltar. Logo, vamos sair etiquetando as teclas...
- ¤ Um slot SD/MMC para colocar cartões de memória é também algo bem interessante. Só que aí vai ser necessário engatilhar o MSX-DOS 2 para reconhecer o cartão como se fosse um drive. Como eles tem o código fonte do DOS2 (ao menos eu espero), implementar suporte ao slot é mais fácil. Isso, sem contar com o suporte a FAT16 (ninguém vai querer picotar um cartão de 1 Gb em 32 partições de 32 Mb cada). No caso de um CF (Compact Flash), isso seria mais simples, pois o CF é por si só um dispositivo IDE, e basta um adaptador de R\$40,00 para colocar um cartão como HD do seu MSX. De qualquer forma, surgiram alguns projetos mais curiosos, como esse aqui, no fórum da MSX.org [16](#page-8-0) , que usa um MMC de 256 Mb como um mega-cartuchão. Ah, o slot SD terá hot-swap: Poderemos trocar o cartão com o micro ligado. Segundo eles, como se fosse um HD.
- ¤ Antes que alguém reclame da Mega-SCSI, uma lembrança: Foi a ESE que criou a Mega-SCSI. Logo, nada mais trivial deles meterem uma Mega-SCSI dentro da placa. Só não vi onde seria o conector SCSI (25, 50 pinos, qual que seja), já que eu iria querer ligar um HD SCSI nesse bichinho aí. Claro, IDE hoje em dia é muito mais cômodo, mas... SCSI é legal, e eu, particularmente, tenho 2 HDs SCSI sobrando em casa.
- ¤ Saídas de vídeo... Nada de mais, RCA e S-Vídeo. A saída para monitor VGA já é algo que nos interessa. Com a queda dos monitores LCD, o sonho de por um monitor desses num MSX fica mais perto. E um OMC, com monitor VGA, é "chique no úrtimo!". Não sei como vai ser tal conversão VGA→RGB/SCART, que eles falaram, mas seria viável usar esse adaptador para ligar a uma TV.
- ¤ As saídas de áudio podem virar estéreo, mas aí demanda programação do chip FPGA. Aliás, muita coisa demanda a programação. As portas USB, por exemplo, terão que escrever código para que elas funcionem.
- ¤ Os conectores padrão I/O para o chip são para despejar nele o novo código VHDL, criado pelos usuários.

## MAIS NOTÍCIAS

Mais recentemente, em [17](#page-8-1) de setembro, a empresa Bazix atualizou o seu site<sup>17</sup>, com informação detalhada e fotos do MSX-em-um-chip. Para começar, uma newsletter (com periodicidade incerta) será publicada, divulgando informações sobre o MSX-em-um-chip. Dispensável dizer que me inscrevi. Alguns desses que se inscreveram, deverão experimentar o MSX-em-um-chip em caráter experimental (será que mandam um para o Brasil?).

Um problema que foi apontado pelo próprio pessoal da Bazix, é que resolveram tirar do projeto uma ROM extra, com a configuração padrão. A idéia é que, caso você gravasse um código VHDL esquisito no seu FPGA, e seu micro falecesse, você apertaria um botão, e "magicamente" ele voltava à vida, com o código padrão, de fábrica. Agora não teremos essa configuração. Mas, para corrigir uma eventual bobeada, será preciso um cabo JTAG, de 10 ou de 40 pinos, espetar no PC e carregar o FPGA com o código "de fábrica".

<span id="page-8-0"></span><sup>16</sup> http://www.msx.org/forumtopic3754.html

<span id="page-8-1"></span><sup>17</sup> http://www.bazix.nl

#### **M S X F o r c e 9**

No dia 22 de setembro, através de um monte de sites (Gigamix<sup>[18](#page-9-0)</sup>, 4Gamer.net<sup>[19](#page-9-1)</sup>, RetroPC<sup>[20](#page-9-2)</sup> só para citar alguns), ficamos sabendo da apresentação que a D4 Enterprises fez na Tokyo Game Show [21](#page-9-3) desse ano. Sim, a Tokyo Game Show, uma feira de jogos que é do tamanho de um inimigo do Godzilla... A D4 Enterprises montou um estande lá, para mostrar o MSX-em-um-chip. Algumas das fotos estão nesse artigo, conforme vocês já viram. Uma das fotos, inclusive, aparece o micro, e nele ligado, uma interface de drive da Sony (HBD-F1). E tudo funcionando. Aliás, o melhor mesmo é ver o Parodius rodando num monitor de LCD de 19"... No site tem um vídeo curto $22$ , de alguns segundos, mostrando o micro funcionando, com um efeito de luzes interessante. Alguns dias depois (27/9), 4500 pessoas se manifestaram interessadas em adquirir um MSX-em-um-chip, segundo a D4E falou<sup>[23](#page-9-5)</sup>. Como a primeira leva será de 5000 unidades, creio eu que eles vão atingir a meta.

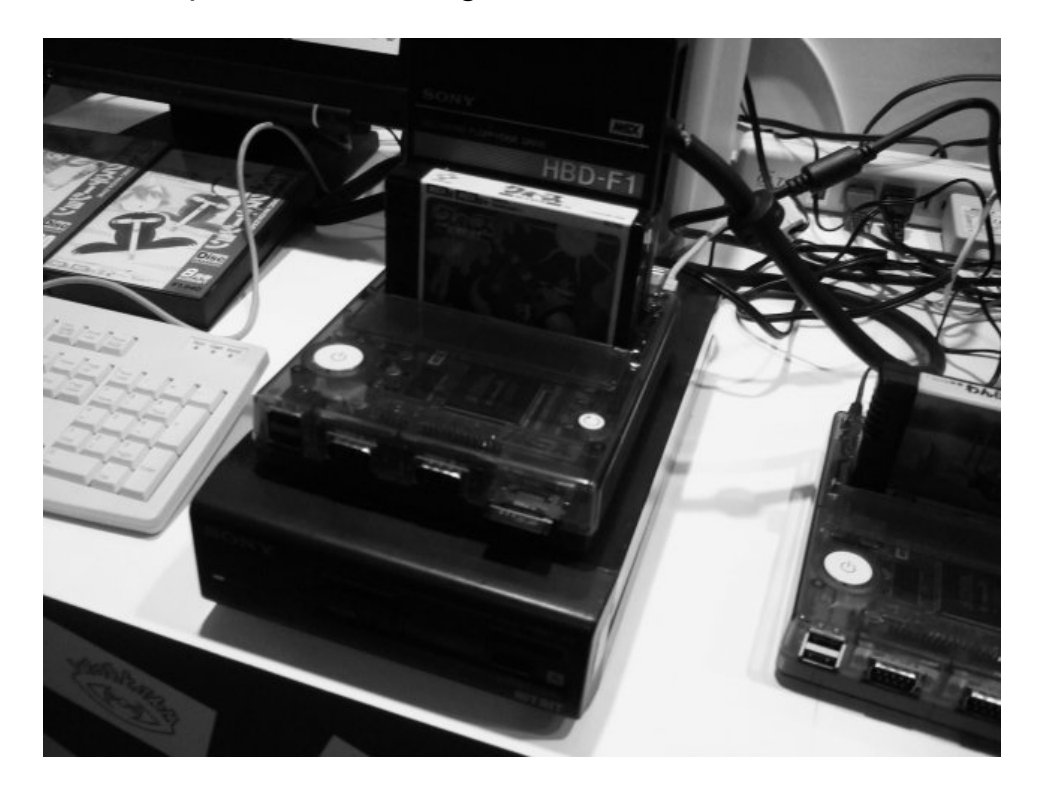

### NOSSA OPINIÃO

Pelo visto, aprenderam a lição e refizeram o micro, corrigindo e melhorando vários pontos, desde o logotipo do MSX transparente, botão de liga-e-desliga e reset branco, até modificações no projeto. É claro, tem coisas que poderiam ser melhores. Mas nenhum projeto é 100% perfeito, e sempre há o que melhorar.

- <span id="page-9-3"></span>21 http://tgs.cesa.or.jp/english/
- <span id="page-9-4"></span>22 http://retropc.net/img/weblog/20060922tgs.avi
- <span id="page-9-5"></span>23 http://www.msx.org/One-Chip-MSX-status-update.newspost3914.html

**p á g i n a 1 0**

<span id="page-9-0"></span><sup>18</sup> http://www.gigamixonline.com

<span id="page-9-1"></span><sup>19</sup> http://www.4gamer.net

<span id="page-9-2"></span><sup>20</sup> http://www.retropc.net

Só que, com chips FPGA, algumas das mudanças podem ser feitas pelo próprio comprador. Particularmente, as mudanças que eles fizeram me agradou, e também a queda no preço (R\$350,00 é mais razoável) anima. A idéia de poder reprogramar o chip, e trazer todo um conjunto de ferramentas que facilitem isso (CD-ROM com software, código do chip e exemplo, manuais de instrução com introdução ao VHDL, diagrama esquemático da placa, etc), já empolga alguns mais animados, inclusive pensando em dar vazão aos seus desejos mais maquiavélicos.

A cor do gabinete (azul translúcido) poderia ser opcional. Eu, por exemplo, não sei se iria querer nessa cor... Tirar o backup da ROM eu acho que é um problema, pois muitos terão q reiniciar o bicho, fazendo experiências. Mas várias das modificações pedidas pelos usuários foram atendidas, como o +12V nos slots. Alguns dos erros ainda pendentes do projeto eu já falei ali em cima, não vou me repetir. No fórum do MSX.org, e nos comentários, idéias bem doidas pulam nas cabeças: Desde usar o cartão SD para transformar o micro em outro, completamente diferente (recarregar o chip FPGA), até a troca da cor do gabinete. O que é bom, pois de certa forma vemos nova animação na comunidade. Pessoalmente, acho que esse micro tem bem mais chances de sucesso do que a proposta anterior, devido às suas modificações. Maiores informações, no site que a D4E colocou para o MSX-em-um-chip<sup>[24](#page-10-0)</sup>.

E finalmente... Se eu tiver chance, vou comprar um. E, quem sabe, aprender um pouco de VHDL para brincar. Quem viver, verá e vida longa ao MSX. Agora, imaginamos, um pouco mais longa e mais animada.

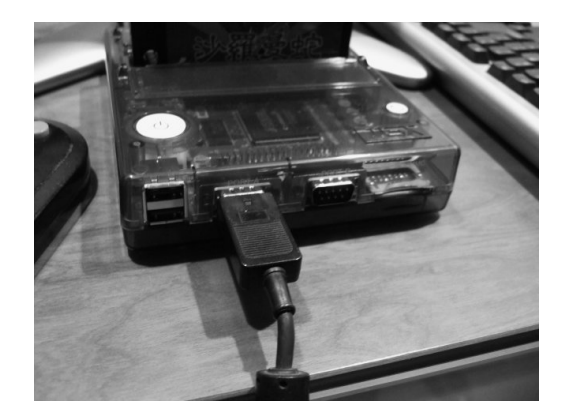

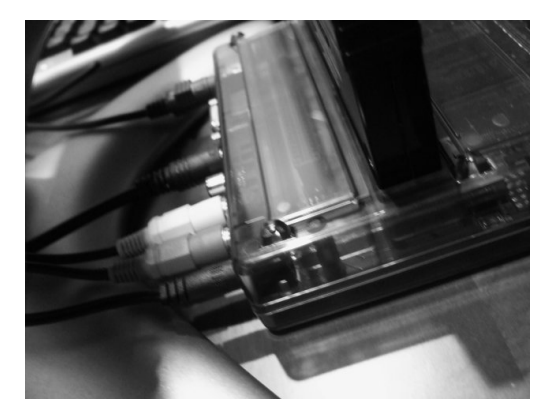

<span id="page-10-0"></span><sup>24</sup> http://www.msx.d4e.co.jp/

## <span id="page-11-0"></span>MSX Rio 2006, o décimo encontro!!

*Optimus Prime*

## INÍCIO

Depois das dores de cabeça do ano anterior (maiores detalhes na seção de notícias do nosso site<sup>[25](#page-11-1)</sup>), decidimos que não iríamos lutar muito para termos um novo lugar. Como fizemos muito esforço, e o retorno foi baixo em 2005, o novo lugar teria que ser conveniente a nós, e nem tanto aos outros. É a triste verdade, mas "bola pro mato, que o jogo é de campeonato".

Por persistência e insistência de um membro da turma, o Uriel Agria, resolvemos ver o Colégio Cenecista Lemos Cunha<sup>[26](#page-11-2)</sup>, na entrada da Ilha do Governador. Também travamos contato com o SESC de Madureira e o SESC de Ramos, que ofereceram o espaço. Mas, apesar dos problemas dos anos anteriores, facilitar (nem que fosse um pouco) a vida dos nossos amigos MSXzeiros que vem "de fora", seria bom. Além disso, as facilidades oferecidas pelo espaço da escola, foram fatores que ajudaram muito na escolha. Logo, pagamos o aluguel (diga-se de passagem, muito mais barato do que o de 2005), e acertamos tudo com eles.

Fica aqui o nosso agradecimento ao Zé Luiz, à Marluce e ao Uriel, por terem se empenhado tanto para conseguir o espaço no Lemos Cunha, e ter tratado de tudo a respeito de uso do espaço. E também, o nosso agradecimento público à Dnª Vera, diretora da faculdade, que gentilmente negociou tudo, para que lá estivéssemos.

E aí é a divulgação correndo solta. Tivemos apoio dos nossos amigos do jornal O Globo (aliás, como todo ano - obrigado, André Machado!), na Band News FM (no programa do Ricardo Boechat, de manhã), e de vários sites: Meiobit [27](#page-11-3) , Datacassete<sup>[28](#page-11-4)</sup>, Gamereporter<sup>[29](#page-11-5)</sup>, BR-Linux<sup>[30](#page-11-6)</sup>, fora a PC Magazine Brasil, na pessoa do amigo editor, fudeba e MSXzeiro Rafael Rigues<sup>[31](#page-11-7)</sup>. No Guia do

<span id="page-11-1"></span><sup>25</sup> http://www.msxrio.com.br

<span id="page-11-2"></span><sup>26</sup> http://www.lemoscunha.com.br

<span id="page-11-3"></span><sup>27</sup> http://www.meiobit.com/arq/008292.html

<span id="page-11-4"></span><sup>28</sup> http://www.datacassete.com.br/

<span id="page-11-5"></span><sup>29</sup> http://gamereporter.blogspot.com/2006/07/msxrio2006.html

<span id="page-11-6"></span><sup>30</sup> http://http://br-linux.org/linux/anunciando\_a\_msxrio2006

<span id="page-11-7"></span><sup>31</sup> http://pcmag.uol.com.br/rigues/?p=8

Hardware<sup>[32](#page-12-0)</sup>, o Ricardo foi entrevistado pelo Carlos Morimoto<sup>[33](#page-12-1)</sup>, e no Clube do Hardware<sup>[34](#page-12-2)</sup>, fomos citados no boletim enviado via email. Ou seja, esse ano fomos muito falados. E, como os políticos, pedimos: "Bem ou mal, falem da gente!". Não pela gente em si, mas pelo MSX. Afinal, é o nosso objetivo.

### O GRANDE DIA

Sábado de manhã, todo mundo chegando, alguns com seus carros trazendo um adesivo imenso, divulgando a MSXRio. E lá vamos nós para o Lemos Cunha. No dia anterior, algumas pessoas (com uma providencial carona) já levaram a maior parte da tralha, e deixaram lá na escola, para facilitar o translado. E aí é todo o processo de armar tudo, e começar a fudebar.

As pessoas surgem aos poucos, uma após uma: "Fiquei sabendo através de um site que falou...", "falaram numa lista de discussão e eu me animei a vir...", "MSX foi a minha primeira paixão na informática, então eu decidi revivê-la"... Essas foram algumas das frases que ouvimos. E o grupo foi aumentando... Tivemos a surpresa da visita de um amigo de Jaú (Toni), e o povo de São Paulo, que apareceu também. E o grupo foi crescendo...

Ademir Carchano também nos abrilhantou com a sua presença, e participou do encontro. Uma saída para o almoço um pouco tumultuada (indo terminar no Habib's), e muita conversa entre muita gente, incluindo nossos novos amigos fudebas, vindos do interior do estado (Edson Mendes, de Rio das Ostras, e Oswaldo, de Nova Friburgo), e outros que sempre aparecem nos eventos nossos. No final do dia, pizza, papo animado e divertido, e micos sendo pagos e distribuídos a torto e a direito.

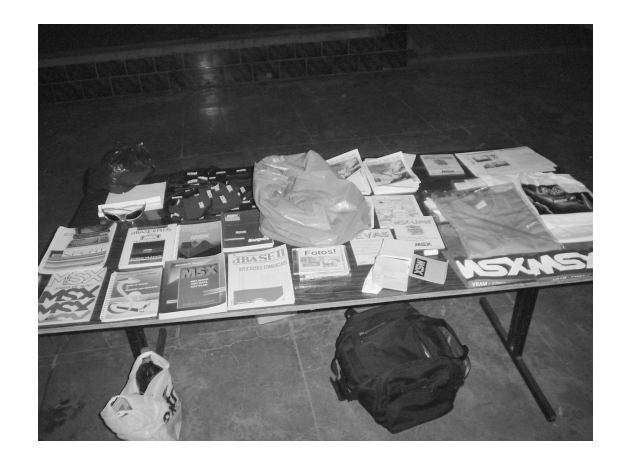

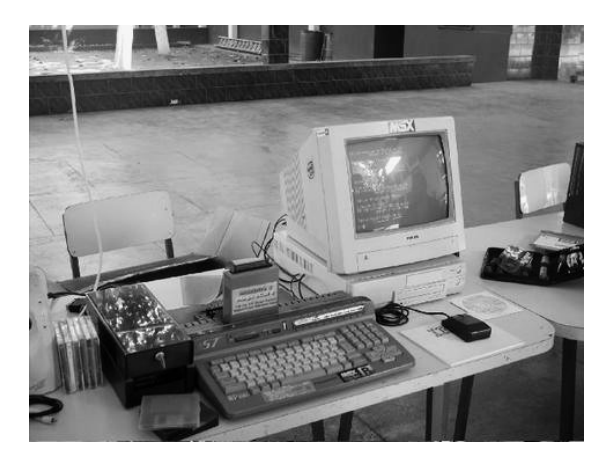

## MSXRIO RELOADED

<span id="page-12-0"></span><sup>32</sup> http://www.guiadohardware.net/

<span id="page-12-1"></span><sup>33</sup> http://www.guiadohardware.net/artigos/354/

<span id="page-12-2"></span><sup>34</sup> http://www.clubedohardware.com.br

No nosso segundo dia de encontro, começamos cedo, com a tradicional arrumação da bagunça, que tinha sido guardada na sala anexa ao nosso pátio. "Nosso", pois naquele momento já tínhamos tomado posse: "Perdeu menor!". Tivemos o retorno de boa parte da fudebada, agora com a presença do Robson Franca, de São Paulo, que junto com sua esposa, vieram num bate-e-volta para curtir o evento, que estava sendo armado.

Um dos fatos bacanas do dia foi uma longa conversa, bem divertida, com Ademir Carchano, "fudeba véio", e a presença dos alunos do Ricardo Pinheiro (3 meninas e 2 meninos), que resolveram ir, por causa do convite do professor. Também tivemos a presença de alguns alunos da faculdade que opera nas dependências da escola. E foram várias conversas, como por exemplo: "Professor, cadê o chipset ponte norte nessa placa?" E era a Expert 3, do Ademir... Aqui, o chipset é a PPI. O Ricardo, junto com o Edson Pereira, acabou dando uma aulinha, sobre o que é o MSX, e o que era aquilo tudo, que o louco do professor deles tinha chamado. Várias perguntas, sobre MSX, micros, jogos...

Depois do almoço (dessa vez, dois grupos, divididos entre Bob's e McDonald's), tivemos a visita de outros amigos, MSXzeiros que só conhecíamos via Internet, e agora deram o ar da graça, assim como as novas fudebetes (esposas, namoradas, noivas, etc) que estão se preparando para assumir seus postos. A Marluce, inclusive, ajudou muito, como embaixadora da comunidade, colocando as novatas para jogar Aleste 2... Quem sabe, depois, um campeonato de Galaga, em Jaú?

Fizemos o lançamento do concurso de desenvolvimento, e é bem possível que contaremos com a doação de uma placa Expert 3, do Ademir Carchano, além de outros itens para MSX, como micros novos, entre outras coisas. Vendemos bem, Tivemos boas vendas, o que é bom, pois com isso podemos investir em mais material, como canetas, camisetas, camisas pólo e outras bugingangas.

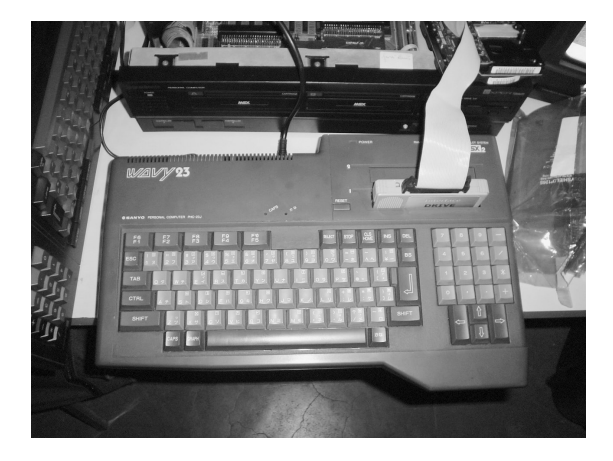

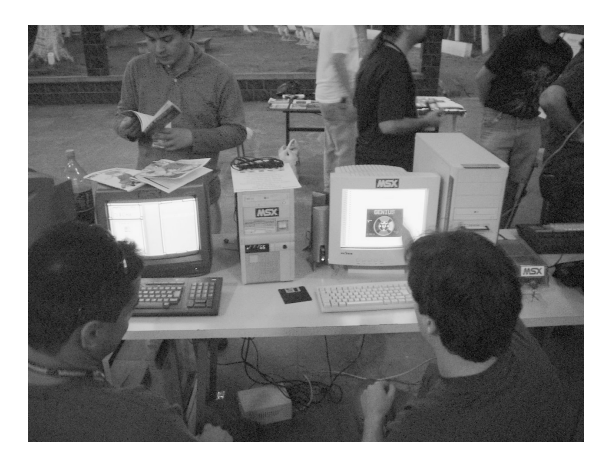

Fechamos o evento às 19 horas, como o previsto, computando sucesso nas vendas, e em público. Como todo evento, tivemos mais furos do que

presenças. Muitas pessoas disseram que viriam e na última hora tiveram contratempos, e não vieram. Alguns tiveram motivos bem plausíveis, como trabalho e falta de dinheiro. Outros, pura fudebice, como medo exagerado e desculpa de que "a Ilha é longe". Mas tivemos uma presença boa. Muitos amigos, que sempre comparecem no evento, vieram, e participaram bastante. Outros, que nunca vieram a um evento, apareceram, viram, gostaram e disseram: "Ei, como é que eu posso participar do grupo de vocês?" "Ora, você já está participando!" - era essa a minha resposta.

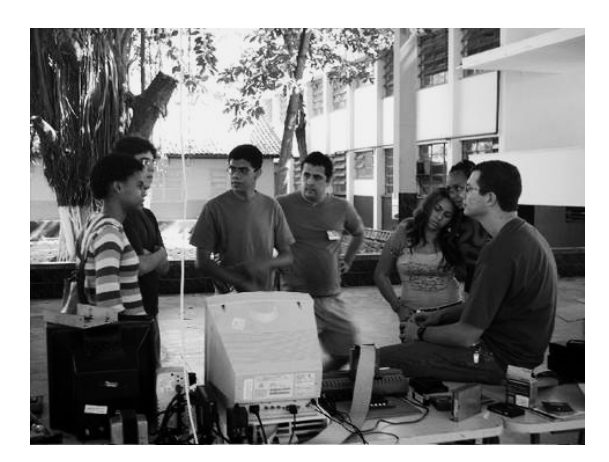

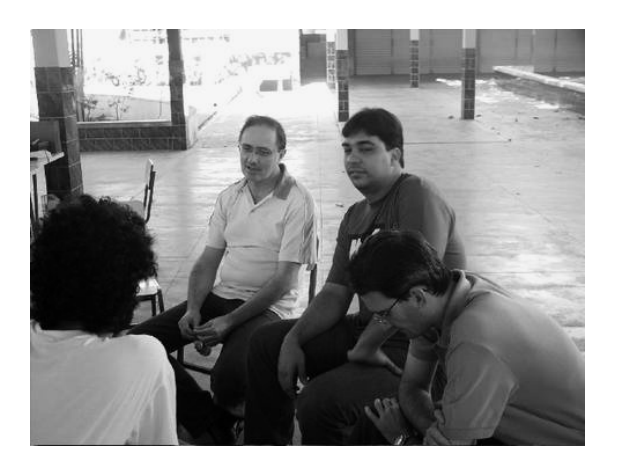

Outro fato bacana é a presença maior dos amigos de fora do Rio de Janeiro. Fluminenses de Rio das Ostras e Nova Friburgo, paulistanos e paulistas, além do Kim, nosso amigo coreano, estiveram presentes. Isso foi ótimo! Foi um encontro muito divertido, com gente nova querendo comprar MSXs, voltar ao padrão, trocar figurinhas e conversar sobre MSX. E também gente que nunca viu um MSX (como os alunos do Ricardo), que ficaram curiosos ao olhar uma placa Expert 3, e ficaram perguntando um monte de coisas ao professor, sobre MSX, micros, jogos...

Enfim, a MSXRio'2006, na nossa avaliação, foi o melhor encontro desde 2003. Não tivemos muita gente, mas tivemos pessoas interessadas em MSX. E isso importa muito. Nossos agradecimentos ao Colégio Lemos Cunha, e esperamos que em 2007 possamos estar novamente lá, para mais um encontro. Valeu! ▒

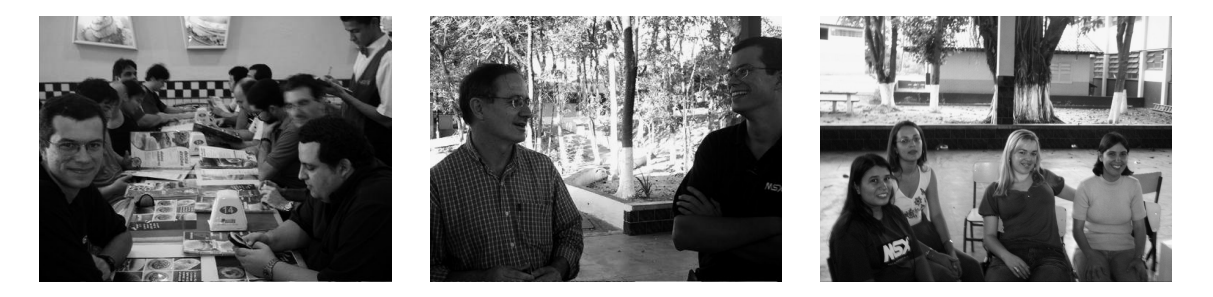

# <span id="page-15-0"></span>Instalando IDE no MSX1

*Johnny Bravo*

### **INTRODUÇÃO**

Este tutorial explica como instalar a IDE CIEL ou Sunrise em uma máquina MSX1, sem necessidade se abrir o computador ou soldar qualquer peça. Apesar do processo ter sido realizado com sucesso pelo autor, o mesmo não se responsabiliza por quaisquer danos causados a equipamentos ou dados decorrentes do uso que se faça da informação aqui disponibilizada.

### VISÃO GERAL DO USO DE IDE NOMSX

No MSXDOS, discos magnéticos utilizam o sistema FAT12. Com isso, o maior tamanho de mídia magnética que se pode utilizar é 32768Kb, ou 32Mb. Para driblar esta limitação, as interfaces de disco rígido utilizam o conceito de "partição": criam-se tantos "discos" de, no máximo, 32MB quanto possível, a fim de utilizar ao máximo a capacidade do dispositivo. Uma vez que o sistema de disco do MSX é limitado a um máximo de 8 drives (o que implicaria em 256Mb de armazenamento), utiliza-se um programa especial responsável por trocar, em determinado drive, a partição ativa. Fazendo uma comparação grosseira, seria como ter um drive de disquetes de 32Mb no MSX, podendo trocar de disquete simplesmente através de um comando no MSXDOS.

Nas interfaces IDE CIEL ou Sunrise, o número máximo de partições que podem ser criadas em um dispositivo é 31. Portanto, independente da capacidade de um disco rígido, por exemplo, você não poderá armazenar nele mais do que 1Gb de dados (o restante do espaço é perdido). O utilitário de troca de partição da IDE é o IDEPAR, e pode ser obtido no site da Sunrise.

#### REQUISITOS

São requisitos obrigatórios:

- ¤ Uma interface IDE CIEL ou Sunrise;
- ¤ Um cartucho Memory Mapper de 128Kb ou mais;
- ¤ Uma interface de drive;

São requisitos recomendados ou desejáveis (em raros casos, são obrigatórios):

¤ Um expansor de slots;

¤ Um cartucho 80 colunas com VDP9938 ou VDP9958 operando nas portas &H88 a &H8B;

A interface IDE CIEL, o expansor de slots e o cartucho Memory Mapper podem ser comprados novos, se disponíveis, no site MSX Projetos<sup>[35](#page-16-0)</sup>. O cartucho 80 colunas com VDP9938 operando nas portas &H88 a &H8B também pode ser encontrado, novo ou usado, se disponível, no mesmo site. Já a interface IDE Sunrise pode ser encomendada, se disponível, no site da Sunrise.

#### SOBRE A INTERFACE IDE

A interface IDE CIEL ou Sunrise deve possuir a BIOS versão 2.40 ou superior. É obrigatório que você faça a atualização da BIOS, caso sua interface possua uma BIOS com versão anterior à 2.40. A BIOS para as duas interfaces pode ser encontrada no site da Sunrise, assim como o programa para atualização. Já o programa para atualização na interface IDE CIEL pode ser encontrada na seção "Utilities" da página da A&L Software. Este tutorial não cobre a atualização da BIOS das interfaces. As intruções de uso dos programas encontram-se nos pacotes dos mesmos.

#### O PROGRAMA IDEFDISK

O programa IDEFDISK é o utilitário de particionamento do HD. Ele pode ser obtido diretamente do site da Sunrise [36](#page-16-1) , mas funciona somente em máquinas MSX2.

## A VERSÃO MSX1MOD DO IDEFDISK

A versão 3.1 do programa IDEFDISK possui uma incompatibilidade com o DOS2 e cartucho Memory Mapper em máquinas MSX1, causando o congelamento do micro. A versão 3.1MSX1MOD, adaptada pela A&L Software <sup>[37](#page-16-2)</sup>, além de contornar este problema, permite o uso do programa IDEFDISK em sua totalidade caso você tenha um cartucho 80 colunas com VDP 9938 (como o cartucho CT80 da Gradiente) conectado ao micro e operando nas portas &H88 a &H8B.

Sem um cartucho 80 colunas conectado, todas as funcionalidades desta versão do IDEFDISK são operacionais, mas nada será apresentado na tela, sendo necessária a sua "operação cega", como será detalhado adiante.

### SOBRE A MEMORY MAPPER

<span id="page-16-2"></span>37 http://www.adrpage.cjb.net

<span id="page-16-0"></span><sup>35</sup> http://www.msxprojetos.com.br

<span id="page-16-1"></span><sup>36</sup> http://www.msx.ch

Caso seu MSX1 possua um conector de cartucho em um slot superior ao da RAM principal, você pode pular esta seção. Este é o caso de máquinas como o Expert 1.0 e 1.1 (modelo cinza). Já caso seu MSX1 possua a RAM principal em um slot superior a todos os slots dos conectores de cartucho, será necessário utilizar uma versão especial da BIOS 2.40 da interface IDE, com suporte à cartucho Memory Mapper (versão 2.40M1), disponível para download na página da A&L Software, que é o caso de máquinas como o Hotbit, Expert Plus e Expert DDPlus.

Para saber qual o slot da RAM principal, use o programa "TestRAM" (que pode ser encontrado na seção "Utilities", também, na página da A&L Software) sem nenhum cartucho, além da interface de drive, conectado ao micro. Para saber os slots dos conectores de cartucho, consulte o manual do computador.

**ATENÇÃO:** Caso você utilize a versão 2.40M1 da BIOS IDE, é obrigatório que o cartucho IDE esteja no slot de número mais baixo disponível (em geral este é o slot 1, ou A) para que o cartucho Memory Mapper seja inicializado corretamente. Caso esta regra não seja respeitada, seu MSX poderá congelar sem motivo aparente na inicialização de outros cartuchos, como a interface de drive. Isto acarreta que, apesar de inconveniente para algumas pessoas, seu MSX sempre irá dar boot pela IDE (o drive "A" será sempre uma partição do HD), e não mais pelo disquete. Entretanto, é possível contornar isto, de certa forma, desabilitando os drives da IDE momentaneamente mantendo a tecla DELETE pressionada no boot da máquina.

## INSTALAÇÃO

- 1. Conecte o cartucho Memory Mapper no conector de cartucho com slot de maior número. Nas máquinas Expert da Gradiente, este é o conector "Cartridge B". Nas máquinas HotBit, este é o conector lateral.
- 2. Conecte a interface IDE e a interface de drive. Caso você não tenha slots livres em número suficiente, utilize um expansor de slots. Assegure-se de que, no caso de usar a versão 2.40M1 da BIOS IDE, o slot da interface IDE seja o de número mais baixo possível. Opcionalmente, conecte o cartucho de 80 colunas também.
- 3. Conecte o HD à fonte de força e à interface IDE.
- 4. Ligue seu MSX.

## CONFIGURAÇÃO DO HD

Se o HD conectado à interface IDE nunca foi utilizado no MSX, provavelmente uma das três coisas a seguir acontecerão quando você ligar o micro: o MSX irá para o BASIC, o MSX tentará carregar o MSXDOS(2) do drive de disquete OU seu MSX irá travar. Para inicializar o HD para uso, proceda da seguinte maneira:

1. Formate um disquete no MSX e grave nele os seguintes arquivos: MSXDOS.SYS COMMAND.COM MSXDOS2.SYS COMMAND2.COM IDEFDISK.COM (preferencialmente a versão 3.1MSX1MOD)

**NOTA:** Uma opção prática é baixar o pacote "IDE Utils" na seção "IDE & MegaSCSI" da MSXPró<sup>[38](#page-18-0)</sup>, que contém todos os arquivos necessários (com exceção da versão 3.1MSX1MOD do IDEFDISK).

- 2. Coloque o disquete no drive e ligue o micro mantendo a tecla DELETE pressionada até que o MSXDOS seja carregado do disquete;
- 3. Execute o programa IDEFDISK;
- 4. Siga os seguintes passos:
- pressione a tecla [A] (gerar tabela de partições automaticamente);
- pressione a barra de espaço;
- pressione a tecla [W] (gravar a tabela de partições no HD);
- pressione a tecla [Y] (confirmar gravação);
- pressione a barra de espaço;
- pressione a tecla [I] (inicializar as partições ativas);
- pressione a tecla [Y] (confirmar inicialização);
- aguarde a luz de acesso ao HD parar de piscar (são cerca de 20s de espera);
- pressione a barra de espaço;
- pressione a tecla [0] (sair do IDEFDISK);
- 5. Reinicie o MSX (não pressione tecla alguma durante o boot). Caso sua interface de drive esteja em um slot inferior ao da IDE, o MSXDOS1 será carregado do disquete; caso contrário, o MSX irá para o BASIC;
- 6. Identifique, através dos comandos DIR ou FILES, qual o seu drive de disquete e qual o primeiro drive da IDE.

<span id="page-18-0"></span><sup>38</sup> http://www.msxpro.com

**NOTA:** Caso sua interface de drive esteja em um slot inferior ao da IDE, você estará no MSXDOS, portanto seu drive de disquete é o A, o drive fantasma é o B e o primeiro drive da IDE é o C. Do contrário, você estará no BASIC, portanto seu drive de disquete é o G, o drive fantasma é o H e o primeiro drive da IDE é o A. O primeiro drive da IDE não possui nenhum arquivo gravado, e possui cerca de 32768Kb livres.

7. Copie os arquivos MSXDOS2.SYS e COMMAND2.COM do drive de disquete para o primeiro drive da IDE. Caso você esteja no BASIC, comande: COPY"G:MSXDOS2.SYS" TO "A:"

COPY"G:COMMAND2.COM" TO "A:"

Já caso você esteja no MSXDOS, comande: COPY MSXDOS2.SYS G: COPY COMMAND2.COM G:

- 8. Tire o disquete do drive e resete o MSX (não pressione tecla alguma no boot);
- 9. Você entrará no MSXDOS2, bootando direto da primeira partição da IDE.

Para usar um CD-ROM no seu MSX, ligue-o normalmente à interface IDE, através do cabo de 40 vias. Lembre-se de configurar seu HD e CD-ROM corretamente para "master"/"slave". É extremamente aconselhável que seu CD-ROM seja configurado para "slave".

#### ESCUTANDO CD EM UM EXPERT 1.1 COM IDE

O programa IDECDEX, encontrado no site da Sunrise, é necessário para acessar CD-ROMs de dados como um drive comum. Com o CD-ROM instalado, basta executá-lo para que um drive seja associado ao CD.

Entretanto, é necessário ter uma letra de drive livre para que o IDECDEX funcione. Caso você tenha criado mais de 5 partições no seu HD, será necessário desabilitar todas as outras para liberar uma letra de drive. Se você utilizou a opção A (gerar tabela de partições automaticamente) do IDEFDISK ao particionar seu HD, e ele tem mais de 150Mb, isto é fato.

Para habilitar somente 5 letras de drive para o HD, deixando uma para o CD-ROM, outra para a interface de drive e, finalmente, uma para a RAMDISK do DOS2 (configuração recomendada), proceda da seguinte maneira:

- 1. Execute o programa IDEFDISK;
- 2. Siga os seguintes passos:
- pressione a tecla [D] (exibir tabela de partições);
- pressione a seta para baixo 5 vezes;
- repita 11 vezes o processo de apertar a tecla [D] (desabilitar partição) seguida da seta para baixo;
- pressione a seta para cima;
- pressione a seta para a direita;
- repita 15 vezes o processo de apertar a tecla [D] (desabilitar partição) seguida da seta para cima;
- pressione a tecla [Q] (sair da tabela de partições);
- pressione a tecla [W] (gravar a tabela de partições no HD);
- pressione a tecla [Y] (confirmar gravação);
- pressione a barra de espaço;
- pressione a tecla [Q] (sair do IDEFDISK);
- 3. Resete o MSX (não pressione tecla alguma no boot);
- 4. Execute o programa IDECDEX (por comodidade, adicione-o ao AUTOEXEC.BAT);

#### OUTROS PROGRAMAS PARA IDE

Outros programas, utilitários e informações para IDE podem ser encontrados na MSXPró ou no site da Sunrise. ▒

# <span id="page-21-0"></span>O melhor dos MSXDev's

*Dr. Venom*

Dessa vez vamos variar um pouco na seção de jogos. E não, antes que você pergunte, não vamos falar de nenhum port do Vampire Savior – Darkstaker's Revenge para MSX, por mais que o nosso diagramador tenha insistido<sup>[\\*](#page-21-1)</sup> em colocar a BB Hood (ou Buletta se você conhece a versão japonesa) na capa desta edição. Nesta edição vamos falar do MSXDev, um concurso que vem incentivando vários desenvolvedores de jogos a desenvolverem para MSX.

## O QUE É O MSXDEV?

Criado por Eduardo Robsy Petrus, o MSXDev é um concurso que tem como objetivo incentivar o desenvolvimento de novos jogos para a plataforma MSX. E qual é o prêmio? Nada mais, nada menos que um Panasonic FS-A1GT MSX TurboR!

O MSXDev começou em 2003 para celebrar os 20 anos do padrão. Infelizmente devido as poucas inscrições, com somente 3 jogos sendo 1 beta (entre eles o polêmico "Guru Logic"), o evento foi cancelado. Mas Robsy não desistiu e no ano seguinte, ele lançou o MSXDev'04. Este sim, com 16 jogos e 14 participantes (2 grupos participaram com 2 jogos cada!). O vencedor deste ano foi o "Sink King" da Guzuta Raster Leisure. Dois fatos curiosos nesse concurso foram: O júri era composto de apenas um integrante: Nestor Soriano, também conhecido como Konamiman. Outro foi que o próprio Eduardo Robsy concorreu com um jogo ("The Maze"). Mas como ele não ficou nas primeiras posições, vemos que realmente o júri foi imparcial.

Depois do sucesso do MSXDev'04, veio o MSXDev'05. Neste ano teve uma mudança no regulamento, com os jogos permitidos serem agora de 48kb. Por causa disso, o nível técnico dos jogos melhorou muito. Agora tivemos 21 jogos (sendo que 1 beta). Dois jogos foram desclassificados por plágio ("Pair Logic" e "Snoopy Town", ambos feitos por Andréa Gasparini). A disputa foi acirrada, mas o ganhador foi o "The Cure", da XL2S Entertainment.

Agora estamos todos a espera dos ganhadores do MSXDev'06 que desde já promete muito. Agora e na próxima edição, vamos comentar os jogos que concorreram o MSXDev.

As regras são bem simples:

<span id="page-21-1"></span>Nota do Diagramador... Eu não insisti, a Fray disse que a "chapeuzinho" tinha ficado legal e eu apenas respondi que "tá, vai ser a capa do número 9!"

- ¤ Os jogos têm que estar em arquivos no formato ROM, de no máximo 128kb (antigamente eram somente 48kb). Obviamente jogos menores que esse formato também serão aceitos.
- ¤ Todos os jogos tem que ser 100% compatíveis com o MSX de primeira geração, ou seja, um MSX1 com 16kb de RAM e 16kb de VRAM. Obviamente os jogos também tem que rodar em MSX2, MSX2+ e Turbo R.
- ¤ Desde que não afete a compatibilidade com o MSX1, os jogos podem ser feitos usando hardware adcional como SCC, MSX-Music, Moonsound, GFX9000 (se você conseguir fazê-la funcionar... :P), Z80 de 10Mhz (como nas Expert3 do Ademir Carchano), R800 e etc. Esses hardwares adicionais são avaliados pelos juízes e contam como pontos adcionais.
- ¤ Jogos originais são a preferência do concurso, mas remakes e ports também são permitidos.
- ¤ Os jogos têm que ser completados até 31 de dezembro de 2006.

OS JOGOS

― ― ― ― ― ― ― ― ― ― ― ― ―

#### ◆ Penguin Race

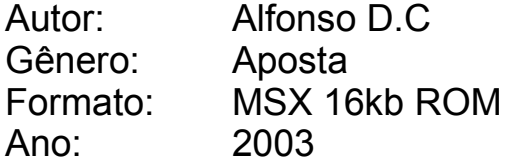

#### **Comentários:**

Versão Pingüim da famosa corrida de cavalos do Bozo, que você aposta em um dos 3 e fica torcendo ele ganhar. Você com certeza vai xingar a máquina como xingava o Bozo quando era criança...

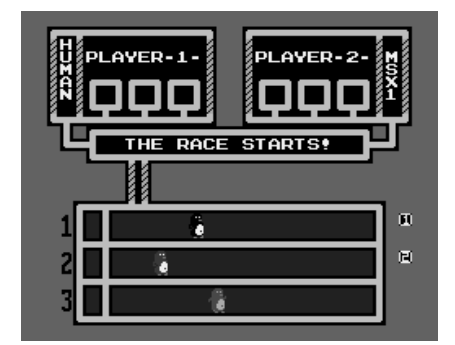

◆ Guru Logic

Grupo: Karoshi Corporation Autor: Eduardo Robsy Petrus Gênero: Quebra-cabeças Formato: MSX 32kb ROM Ano: 2003

#### **Comentários:**

Divertido e viciante jogo que você tem que eliminar blocos na tela fazendo seqüências. Port do Guru Logic dos celulares feito pela Aiky (que antes era a nossa conhecida Compile). Por causa disso, o autor teve problemas com a Aiky, o que acabou tirando o jogo do ar. Uma pena.

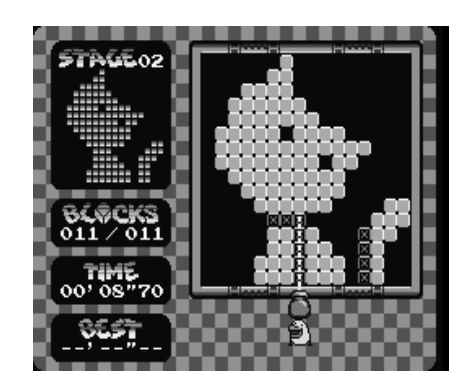

#### ♦ Teki Paki (βeta)

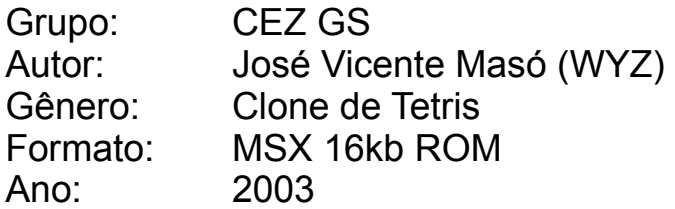

#### **Comentários:**

Mais um clone de Tetris. Pelo nome e gráficos, parece ser um port de um jogo de Saturn, mas não tenho certeza (quem tiver, manda um email). Esse jogo não está completo.

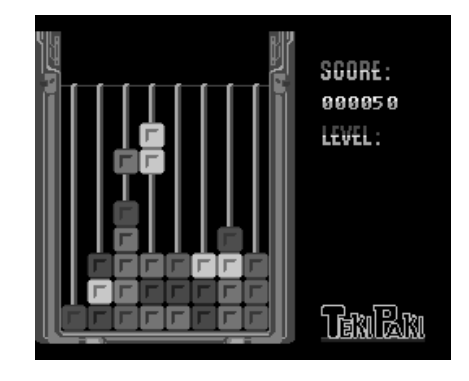

Jogos dos jogos? Tem esses e muito mais na página oficial do evento (menos o Guru Logic): http://msxdev.msxblue.com/

Edição que vem tem mais. Agora tenho que acender alguns sóis... Artificiais. ▒

# <span id="page-24-0"></span>**SymbOS**

*MarMSX*

O SymbOS é um sistema operacional multitarefa preemptivo, com interface gráfica, desenvolvido na Alemanha pelo programador Jörn Mika (pronuncia-se Iôrn Mica). Um sistema multitarefa preemptivo é um sistema operacional que permite rodar diveras aplicações "ao mesmo tempo". Na verdade, o sistema cria fatias de tempo para que cada processo possa andar por vez, sem ter que ficar esperando algum outro terminar. O bom e velho MSX-DOS, por exemplo, é um sistema monotarefa, onde só podemos rodar 1 processo por vez, ou seja, nada de rodar uma aplicação de música ao mesmo tempo de um jogo, por exemplo.

Foi desenvolvido incialmente para o Amstrad CPC, tendo sido lançado em maio de 2006. Após ser convencido a portar o sistema para MSX2 e ajudado pelos membros do forum da MSX.org na parte do hardware, finalmente a versão para MSX saiu. Então, Jörn ficou encantado com o poder do hardware do MSX2.

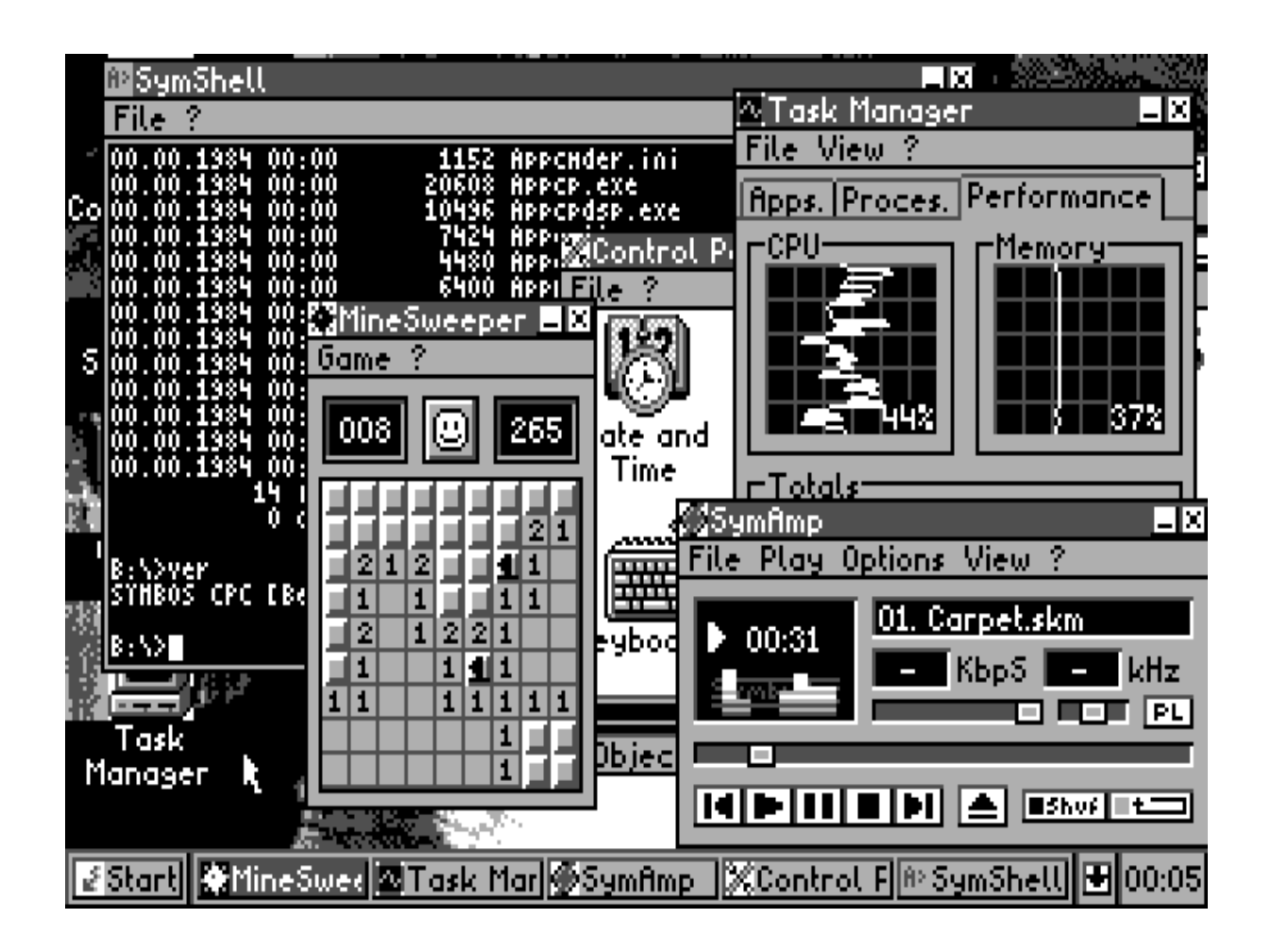

Ele conta com diversas aplicações como gerenciador de arquivos, tocador para músicas (PSG), tocador para vídeos (formato próprio), o joguinho do campo minas, calculadora, um painel de controle semelhante ao do Windows®, etc. É uma revolução no mundo dos 8 bits poder ver isso tudo rodando em paralelo e eficientemente.

O programa SymStudio, para Windows®, é um estúdio para criação de imagens, vídeos e até mesmo apliações em janelas, como num ambiente do Visual Basic! Isso mesmo, você pode criar labels, botões, combo-boxes etc além de usar um editor de códigos! Ele ainda se encontra em desenvolvimento, mas versões betas podem ser avaliadas. Procure pelo SymStudio na wiki do CPC em http://www.cpcwiki.com/ ▒

## **SY**mbiosis **M**ultitasking **B**ased **O**perating **S**ystem

― ― ― ― ― ― ― ― ― ― ― ― ―

*Jörn Mika — "Prodatron" (tradução de MarMSX)*

Lá pelos anos 80, após alguns anos de lançamento do Commodore C64, o lendário GEOS da Berkeley Softworks apareceu e se estabeleceu como um padrão para sistemas operacionais baseados em janelas no C64. Ele tinha uma interface gráfica com o usuário (GUI) no qual era similar ao velho desktop do Macintosh da Apple. Tinha-se aplicações poderosas para o GEOS, como o Geowrite (similar ao MS-Word) ou Geocalc (similar ao MS-Excel). Era incrível como uma máquina de 8 bits, com apenas 64 Kb de memória, podia rodar um sistema operacional como esse.

Nos Amstrad CPC, muitas tentativas de se fazer GUIs foram feitas também. Na maioria dos casos, eles eram apenas extensões para se construir elementos, como ponteiros de mouse, janelas ou menus "pull-down". Mas eles não eram realmente sistemas operacionais novos, com o seu próprio kernel, gerência de memória e assim por diante. O meu próprio CEUS Desktop 2.0 (1990) era apenas uma extensão do sistema. Assim, o próprio OS (combinado com o AmsDOS) e o CP/M eram apenas os sistemas operacionais conhecidos para o CPC. Em 1995, dois caras alemães lançaram o Stream2, no qual era verdadeiramente um novo sistema operacional. Bem, eu não conheço muito bem o Stream2, porque eu somente o vi rodar uma vez na vida. Ele tinha uma

boa interface gráfica, uma estrutura de driver interessante e um novo DOS. Mas ele não tinha um kernel próprio. Deste modo, ele parecia ser apenas outra extensão do do velho OS. E a desvantagem principal era que ele não era livre, e assim, ninguém o usou. Mesmo hoje, você não o consegue encontrar em servidores de FTPs dedicados para softwares de CPC. Eu não sei se alguém na frança, Reino Unido ou em qualquer lugar tentou desenvolver algum sistema operacional. Em resumo, o CPC nunca teve um sistema como o C64-GEOS.

No final do ano 2000, eu vasculhei algumas páginas sobre o GEOS e me perguntei por quê não fazer um sistema como esse para o CPC. Maioria dos CPCs têm 128 Kb de memória (maioria dos C64 têm apenas 64 Kb), uma resolução de tela de 320x200 com 4 cores (C64 tem apenas 2 cores para cada área de 8×8 na resolução de 320×200) e mais algumas vantagens. Então, a idéia do projeto SymbOS nascia. SymbOS significa "SYmbiosis Multitasking Based Operating System" ou "Sistema Operacional Multitarefa da SYmbiosis". SymbOs se tornou uma amostra do que poderia ser possível no CPC nos últimos 20 anos. Eu quis dar realmente ao SymbOS tudo o que um sistema operacional moderno precisa. Multitarefa preemptiva real, uma gerência de memória dinâmica para até 576 Kb e uma interface gráfica bem parecida com o MS-Windows são as três coisas principais.

Eu comecei a desenvolver o SymbOS em novembro de 2001. Em janeiro de 2001, eu parei. Após uma festa de classe (junho de 2001), em Erlangen/Alemanha, eu continuei a programar o SymbOs com muito mais motivação. Após terminar a maioria das partes das rotinas de desktop, eu parei porque não tinha certeza se o sistema de memória do CPC poderia suportar tal sistema operacional. Também, porque travava às vezes sem nenhuma razão. Em setembro de 2004, eu recomecei. Eu decidi trabalhar de novo neste projeto. Eu descobri que o sistema de memória podia ser realmente manipulada e o problema dos travamentos era um BUG que havia no emulador antigo, no qual estava consertado agora.

Já em 2005, Trebmint, o autor do SymStudio, me convenceu a portar o SymbOS para outras plataformas de 8 bits, baseadas no processador Z80. O melhor candidato foi o MSX2. Então, após lançar o SymbOS CPC 1.0 em maio de 2006, eu comecei a trabalhar no "port" para o MSX2 e fiquei surpreso com o seu poderoso hardware e, do fato de que seria bem fácil criar aplicações que rodam nos dois sistemas.

Para tomar cuidado com meu velho e bravo CPC-6128 e meus MSXs, e para funcionar o mais rápido possível, na maioria dos casos eu não uso meus computadores reais. Eu uso o UltraEdit, o WinApe and o BlueMSX. Sem dúvidas, o WinApe é o melhor emulador para CPCs para Windows, e ele possui um ambiente de desenvolvimento perfeito. Então, meu muito obrigado ao Richard Wilson. ▒

## Dados sobre o SymbOS

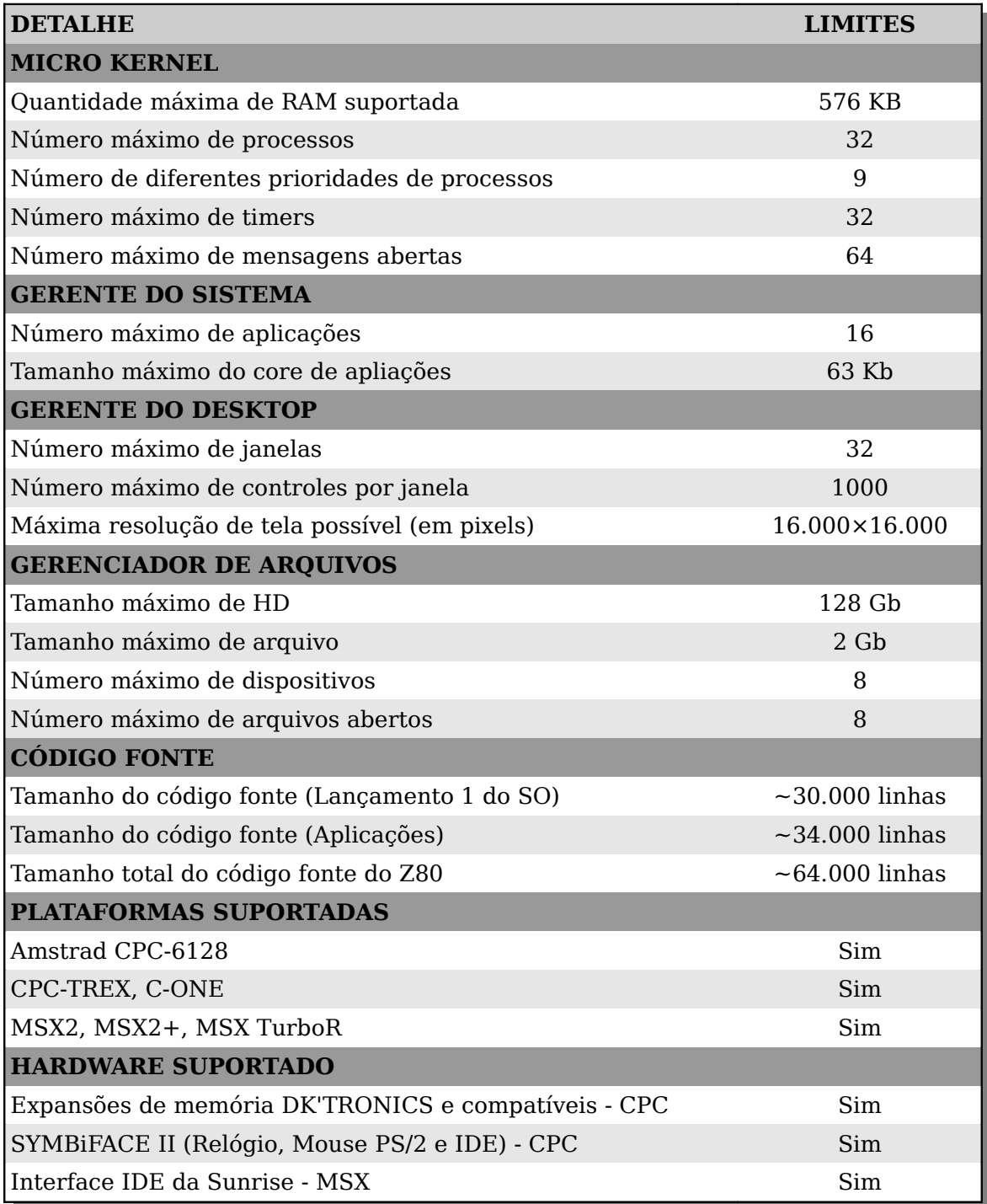

# <span id="page-28-0"></span>[A](#page-11-0)mstrad CPC?!?!

*PlainSpooky*

O Amstrad [39](#page-28-1) CPC (de Color Personal Computer), é um computador pessoal de 8-bits fabricado entre 1984 e 1990 com o objetivo de competir diretamente com o ZX Spectrum e o Commodore 64. Seu foco inicial era o mercado inglês mas também foram vendidas unidades para França (onde fez bastante sucesso) e Espanha, além de uma versão alemã produzida pela Schneider parceira local da Amstrad, o Schneider CPC. Em 1986 a Amstrad comprou a Sinclair Research e foi responsável pelos ZX Spectrum +2, +3, +2A e +2B (os três últimos tendo sido lançados em 1987).

Assim como no MSX ele possui três processadores: Z80 com clock de 4Mhz, MC6845 (vídeo) com 16Kb de VRAM e AY-3-8912 (som). E vinham de fábrica com 64Kb (464, 664 e 464+) ou 128Kb (6128 e 6128+) de RAM. No caso específico da parte de vídeo os CPCs possuíam dois modos de texto um de 40 e outro de 80 colunas com 25 linhas, todos com 16 cores; três modos gráficos 160×200, 320×200 e 640×200 com, respectivamente 16, 4 e 2 cores. Nos últimos modelos (464 e 6128+ de 1990) foram incluídos recursos de sprites, scroll por hardware e incremento da quantidade de cores (para até 32 cores de uma paleta de 4096). Aliás o MC6845 é o mesmo integrado utilizado nas placas de vídeo CGA dos PCs. ▒

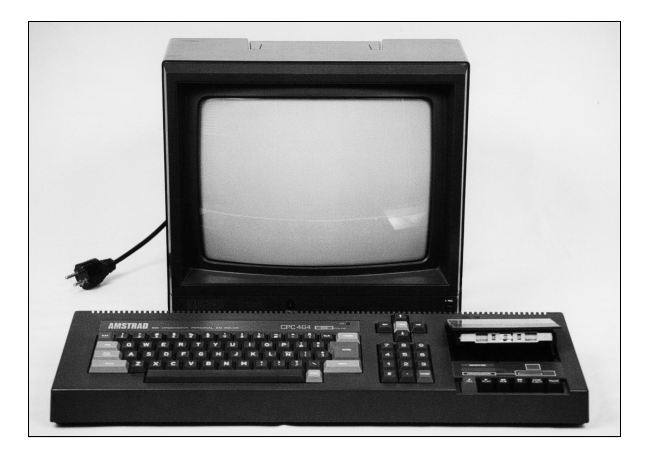

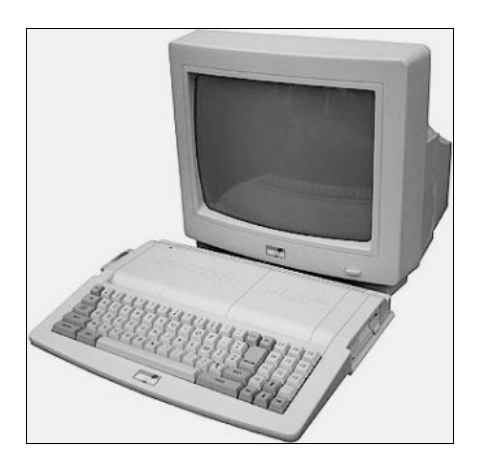

Os CPCs eram vendidos como "um sistema completo" assim os modelos possuíam embutidos gravador cassete (464 e 464+) ou drive de disquetes (de 3" nos 664 e 6128 e 3½" no 6128+) além da quase obrigatoriedade em se ter o monitor (colorido ou monocromático, fósforo verde) já que nele estava a fonte de alimentação do equipamento. Vinha instalado com uma versão do Locomotive BASIC e, além do AMSDOS (proprietário), também rodava CP/M. Nas fotos estão, da esquerda para a direita, o 464 e o 6128+

<span id="page-28-1"></span><sup>39</sup> O nome "AMSTRAD" (http://www.amstrad.co.uk) significa "Alan Michael Sugar Trading" e é uma empresa de equipamentos eletrônicos (TV, som, computadores, etc...). E, além de dono, Sir Alan Michael Sugar é o apresentador da versão britânica do "The Apprentice" (ou "O Aprendiz", aqui no Brasil).

## <span id="page-29-0"></span>Qual é esse MSX?

*PlainSpooky*

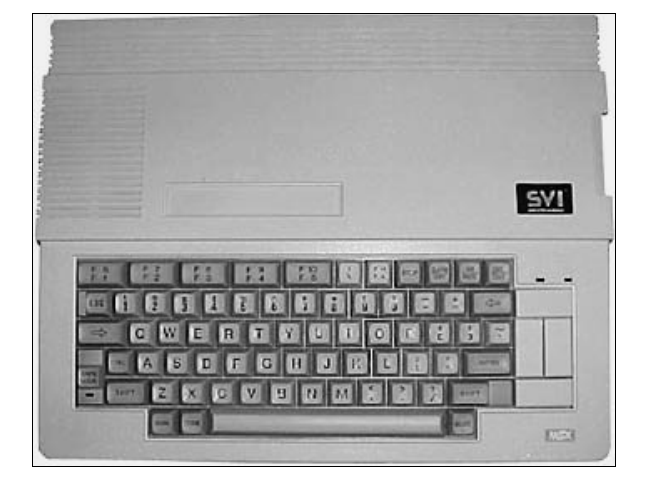

É o SVI-738, fabricado pela Spectravideo e também conhecido pelo apelido de "XPress". Ele é um MSX1 "portátil" contendo um drive de 3½", porta serial RS232C, cartão de 80 colunas, bolsa para transporte e um tampa traseira que se transformava em uma prática alça para o transporte ou suporte para o teclado (você escolhe).

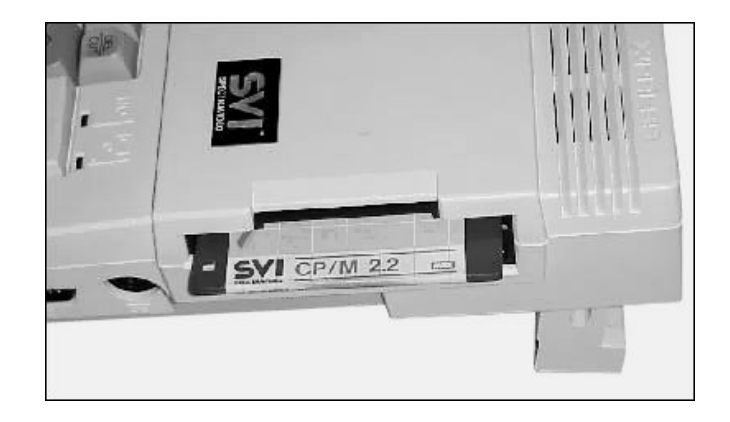

Além do drive interno possuía uma porta para uma segunda unidade de disquetes (3½" ou 5¼") e como todo bom MSX com disquete rodava, além do MSX-DOS, uma versão de CP/M. Seu "cartão de 80 colunas" era implementado através de um V9938 com 16Kb de VRAM oque permitiu que alguns proprietários pudessem fazer o upgrade para MSX2 simplesmente acrescentando mais VRAM (ao todo 64Kb) e a Sub-ROM, o que o fez ser conhecido como MSX1.5 ("msx um e meio").

Junto com o Expert DD Plus da Gradiente, eles são os dois únicos modelos de MSX1 produzidos com unidades de disquete embutidas. ▒

## $CONCURSO$ *DESENVOLVIMENTO*

Muito se fala na comunidade MSXzeira brasileira, mas pouco se faz. Embora sejamos um grupo bem ativo, que discute e fala muito através das listas de discussão (MSXBR-L, MSX-ALL, MSX-RJ, MSXsite, etc...) fóruns e do Orkut, temos feito pouco. Sempre são os mesmos abnegados, esforçados e doidos que "tiram leite de pedra" e elevam o nosso querido micro a patamares novos. A idéia por trás desse concurso é mudar isso. A nossa vontade é ver mais gente se envolvendo com desenvolvimento no MSX, para aumentarmos a produção de software para o MSX. E o concurso é um empurrão naqueles que pensam em fazer algo, mas faltou estímulo. Está aí o estímulo, a criatividade vai ser premiada. Concursos como o MSXDev mostram que é viável fazêlos. Tem resultado. Por isso, aqui o nosso concurso de desenvolvimento.

#### **Regras:**

O concurso iniciou-se na MSXRio'2006 (5 e 6 de agosto de 2006) e encerra-se na MSXRio'2007, com data a ser marcada (provavelmente depois do Pan de 2007, em agosto ou setembro).

Qualquer MSXzeiro pode participar, com quantos projetos quiser.

Pedimos para que o projeto seja feito preferencialmente em Assembly ou numa linguagem compilada (Pascal, C, etc). Mas se fizer em BASIC, a gente aceita.

Não há taxas de inscrição ou de participação, apenas mande um email para msxrio@terra.com.br dizendo qual será o seu projeto, seu nome, linguagem que será desenvolvido, etc.

Não há impedimentos para o número de participantes no desenvolvimento do projeto, ou quantos projetos deverão ser feitos.

As restrições são: Que seja um dos projetos listados abaixo, e que ele esteja concluído por ocasião da MSXRio'2007.

Os critérios de avaliação são: criatividade, limpeza e clareza do código-fonte desenvolvido, documentação e objetivo atingido - ou o mais próximo dele. Os melhores receberão prêmios.

A premiação está sendo fechada. Estamos tentando conseguir alguns produtos do Ademir Carchano (MSXProjetos) para premiação, além de micros. No site do grupo (http://www.msxrio.com.br) oportunamente divulgaremos a premiação.

#### **Lista de projetos:**

Aqui vai uma lista de projetos: UM EDITOR DE VÍDEOS EVA, UM GERENCIADOR DE ARQUIVOS, UM FORMATO DE COMPRESSÃO DE IMAGENS, BIBLIOTECA PARA INTERFACE COM O USUÁRIO, UM COMPILADOR PARA O UZIX, ELIFOOT, GOPHER NO UZIX, UM NAVEGADOR DE MODO TEXTO NO UZIX, CONVERSÃO DE UTILITÁRIOS PARA UZIX, MAIS JOGOS MULTIPLAYER E APLICAÇÕES DO TIPO ou PADRONIZAÇÃO DA JOYNET

Se você quer sugerir um outro, que não está aqui, entre em contato conosco.

#### **Estão lançadas as sugestões de projetos. Agora é mãos à obra!**

## MSXRio Grupo de Usuários de MSX do Rio de Janeiro

O grupo de usuários responsável pelo evento MSXRio, tem a honra de anunciar sua linha de produtos:

#### **CAMISAS**

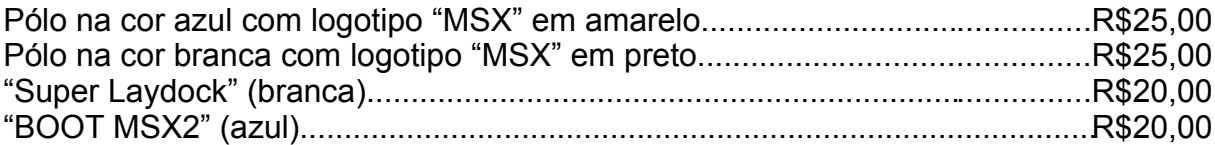

#### **ADESIVOS "MSX"**

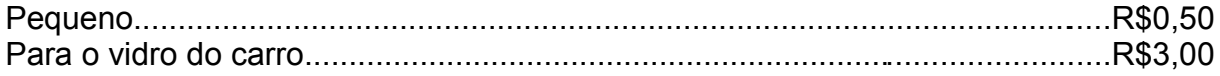

#### **DVD-ROM**

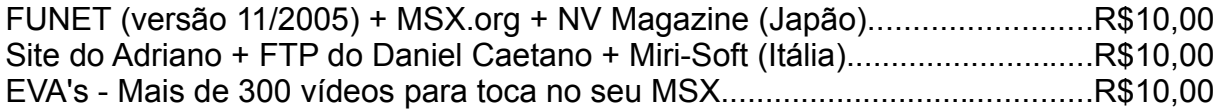

#### **CD-ROM**

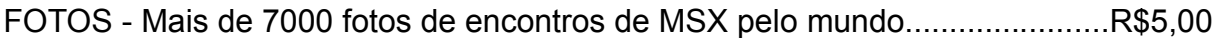

#### **FANZINE MSXFORCE**

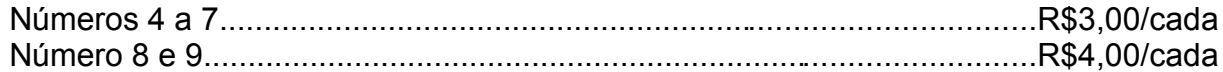

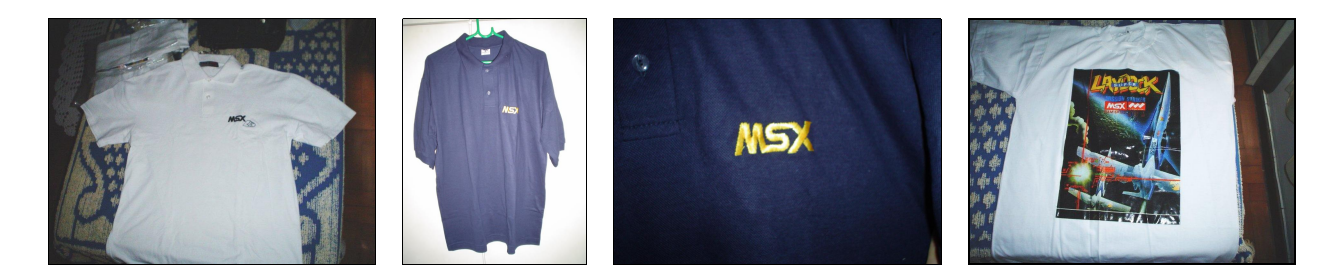

**http://www.msxrio.com.br msxrio@terra.com.br**

impresso por edson pereira "sucochip" - art visual propaganda

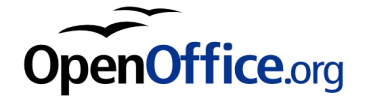